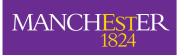

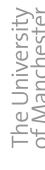

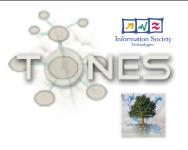

# The TONES Ontology Repository

Matthew Horridge
The University of Manchester

1

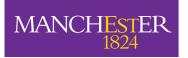

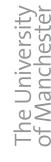

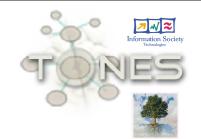

# Why Another Repository?

Analytics based, not modelling based

Interesting samples, versus representative sample

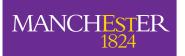

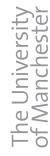

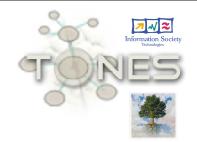

## Initial Requirements

- A place to store ontologies used for experiments
- View list of stored ontologies, and find them by different metrics
  - Easy to select different metrics
  - A simple UI for searching for ontologies based on their metrics

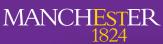

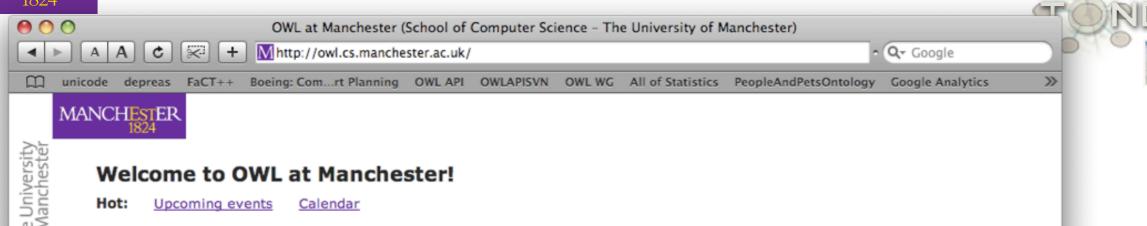

Topics

- Explanation in OWL Best paper award at ISWC 2008
- Modularity tutorial
- Probabilistic OWL
- List of description logic reasoners

#### Services

- Ontology Repository
- Ontology Browser
- OWL SYMMA CONVERTED
- OWL Metrics
- OWL Module Extractor
- Description Logic Complexity Navigator

#### Software

- Protégé 4.0
- The OWL API

#### http://owl.cs.manchester.ac.uk/repository/

- People
- · Recent and past tutorials
- Papers and reports

#### Questions or feedback?

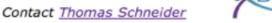

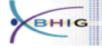

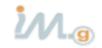

| Disclaimer | Privacy | Copyright notice | Accessibility | Freedom of information | Visits since 7 May 2008: 1246

28 Nov 2008 | © Information Management Group and Bio-Health Informatics Group of the School of Computer Science

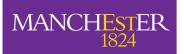

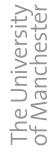

## Browsing

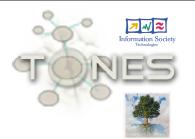

#### **Ontology Repository**

#### **Ontologies**

Displaying 222 of 222 ontologies

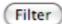

#### [Select metrics]

| <b>DL Expressivity</b> | LogicalAxioms | Ontology               | Download       |
|------------------------|---------------|------------------------|----------------|
| EL++                   | 119560        | Fma_obo.obo            | RDF/XML Browse |
| ALCH(D)                | 94335         | Thesaurus              | RDF/XML Browse |
| EL++                   | 46940         | NciOncology            | RDF/XML Browse |
| ALCHQ(D)               | 43973         | Pto                    | RDF/XML Browse |
| EL++                   | 42656         | Gene_ontology_edit.obo | RDF/XML Browse |
| EL++                   | 36069         | Teleost_taxonomy.obo   | RDF/XML Browse |
| FI ++                  | 3/1387        | Chebi obo              | DDF VMI Browse |

Download RDF/XML version of ontology

Browse ontology in OWL Sight

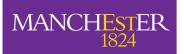

### Metrics

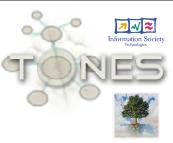

#### **Ontology Repository**

#### **Ontologies**

Displaying 222 of 222 ontologies

Filter

[Select metrics]

| <b>DL Expressivity</b> | LogicalAxioms | Ontology               |
|------------------------|---------------|------------------------|
| EL++                   | 119560        | Fma_obo.obo            |
| ALCH(D)                | 94335         | Thesaurus              |
| EL++                   | 46940         | NciOncology            |
| ALCHQ(D)               | 43973         | Pto                    |
| EL++                   | 42656         | Gene_ontology_edit.obo |
| EL++                   | 36069         | Teleost_taxonomy.obo   |
| FI ++                  | 3/1387        | Chahl oho              |

#### **Metrics** Choose the metrics that you want to view in the browser. ✓ DL Expressivity ✓ LogicalAxioms Classes Object properties Data properties Individuals SubClass Equivalent classes Disjoint classes Disjoint union Sub object property Equivalent object properties Disjoint object properties Disjoint data properties Object property domain Object property range Functional object property ☐ Inverse functional object property ☐ Inverse object properties

Symmetric object property

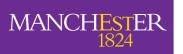

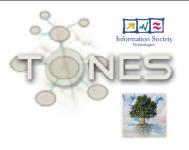

#### Click links to sort by metrics

| Di Francisco de la la constante de la constante de la constant |               | *                         | Ontolono                | Danneland      |
|----------------------------------------------------------------------------------------------------|---------------|---------------------------|-------------------------|----------------|
| DL Expressivity                                                                                                    | LogicalAxioms | Inverse object properties | Ontology                | Download       |
| ALEHIF(D)                                                                                                    | 9678          | 454                       | Opengalen-no-propchains | RDF/XML Browse |
| ALEHIF+                                                                                                    | 4736          | 207                       | Galen                   | RDF/XML Browse |
| ALCHIN(D)                                                                                                    | 282           | 71                        | Sopharm                 | RDF/XML Browse |
| ALCRIF(D)                                                                                                    | 117           | 59                        | AirSystem               | RDF/XML Browse |
| SHIN(D)                                                                                                    | 581           | 55                        | DUL                     | RDF/XML Browse |
| EL++                                                                                                    | 0             | 47                        | Lkif-core               | RDF/XML Browse |
| SHI                                                                                                    | 137           | 45                        | Norm                    | RDF/XML Browse |
| SHIN(D)                                                                                                    | 596           | 42                        | Tambis-full             | RDF/XML Browse |
| SHIN                                                                                                    | 595           | 42                        | Tambis-patched          | RDF/XML Browse |
| ALUHIF(D)                                                                                                    | 82            | 40                        | Time-modification       | RDF/XML Browse |
| SHIF                                                                                                    | 351           | 39                        | DOLCE_Lite_397          | RDF/XML Browse |
| ALCHI                                                                                                    | 176           | 38                        | Expression              | RDF/XML Browse |
| ALC                                                                                                    | 45            | 38                        | Legal-action            | RDF/XML Browse |
|                                                                                                    |               |                           |                         |                |

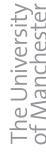

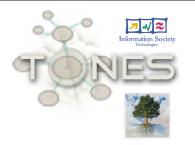

## Filtering

#### **Ontologies**

Displaying 51 of 222 ontologies

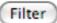

#### [Select metrics]

| <b>DL Expressivity</b> | <b>LogicalAxioms</b> | Inverse object properties | Ontology                     | Download       |
|------------------------|----------------------|---------------------------|------------------------------|----------------|
|                        | > 💠                  | > 🗘 10                    |                              |                |
| Apply filter           |                      |                           |                              |                |
| SHIN(D)                | 2712                 | 11                        | 1.2                          | RDF/XML Browse |
| ALCHIN                 | 41                   | 22                        | Action                       | RDF/XML Browse |
| ALCRIF(D)              | 117                  | 59                        | AirSystem                    | RDF/XML Browse |
| ALCR                   | 52                   | 28                        | Biochemical-reaction-complex | RDF/XML Browse |
| ALC                    | 136                  | 29                        | Biochemistry-complex         | RDF/XML Browse |
| ALI+                   | 20                   | 28                        | Bro                          | RDF/XML Browse |
| sR                     | 5                    | 28                        | Bro-owl11                    | RDF/XML Browse |
| ALHI+                  | 80                   | 28                        | Bro-primitive                | RDF/XML Browse |

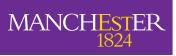

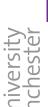

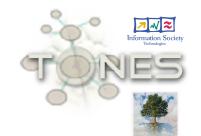

## Ability to Bookmark Filters and Searches

#### **Ontologies** Displaying 20 of 222 ontologies Filter [Select metrics] DL Expressivity LogicalAxioms Ontology Download EL++ 2000 Apply filter EL++ 3464 Adult\_mouse\_anatomy.obo RDF/XML Browse EL++ 34387 Chebi.obo RDF/XML Browse EL++ 13730 EMAP.obo RDF/XML Browse EL++ 10471 Fly\_anatomy.obo RDF/XML Browse EL++ RDF/XML Browse 6587 Fly\_taxonomy.obo EL++ 119560 Fma obo.obo RDF/XML Browse

http://owl.cs.manchester.ac.uk/repository/browser?DL+Expressivity=EL%2B%2B&facet-LogicalAxioms=%3E&LogicalAxioms=2000&fr=Apply+filter

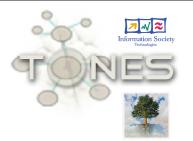

## Browsing Ontogies

All delegated to third party tools

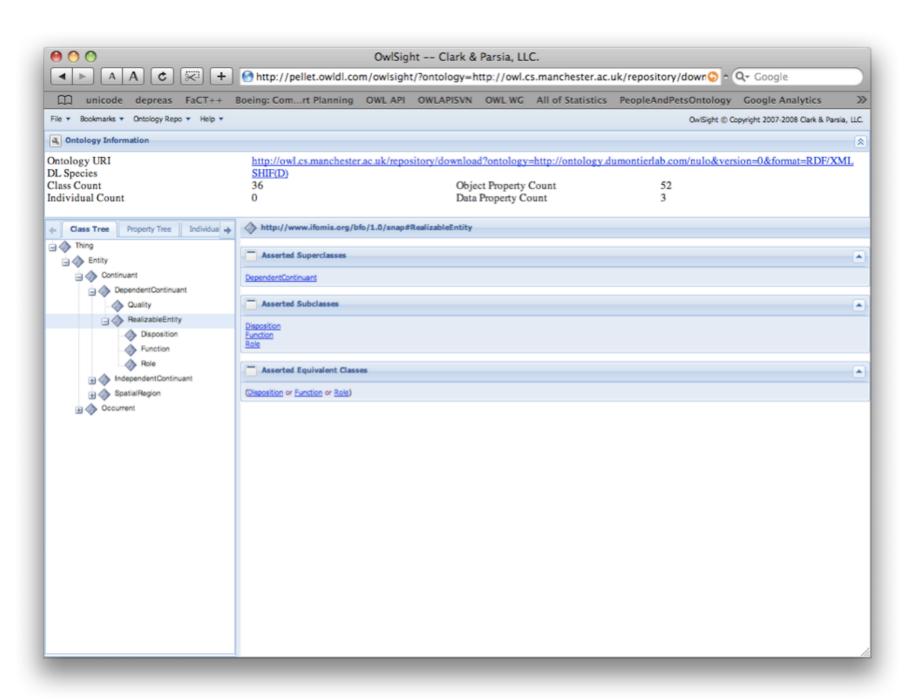

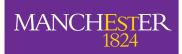

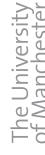

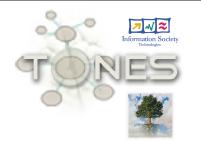

## Protégé 4

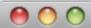

#### Welcome to Protégé

Create new OWL ontology

Open OWL ontology

Open OWL ontology from URI

Open from the TONES repository

#### Open recent

/Users/matthewhorridge/Desktop/mygridjusitification.owl
/Users/matthewhorridge/Desktop/hydrOntology\_Inconsistent\_v2.owl
http://owl.cs.manchester.ac.uk/repository/download?ontology=file:/Users/seanb/Desktop/Cercedilla2005/hands-on/people.owl
/Users/matthewhorridge/Desktop/iswctutorialontologies/univ-bench.owl
http://owl.cs.manchester.ac.uk/repository/download?ontology=http://www.mindswap.org/ontologies/debugging/university.owl
http://owl.cs.manchester.ac.uk/repository/download?ontology=http://cmt
http://owl.cs.manchester.ac.uk/repository/download?ontology=http://reliant.teknowledge.com/DAML/Economy.owl
http://owl.cs.manchester.ac.uk/repository/download?ontology=http://protege.stanford.edu/plugins/owl/owl-library/koala.owl
http://www.w3.org/TR/2003/PR-owl-guide-20031209/food

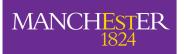

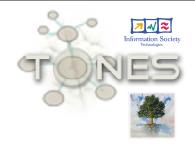

| ● ○ Open from TONES          |                                                               |  |  |
|------------------------------|---------------------------------------------------------------|--|--|
| Name                         | Ontology URI                                                  |  |  |
| Biological-measure-primitive | http://ontology.dumontierlab.com/biological-measure-primitive |  |  |
| Biopax-level2                | http://www.biopax.org/release/biopax-level2.owl               |  |  |
| Biosphere                    | http://sweet.jpl.nasa.gov/1.1/biosphere.owl                   |  |  |
| Biosphere                    | http://sweet.jpl.nasa.gov/ontology/biosphere.owl              |  |  |
| Bro                          | http://ontology.dumontierlab.com/bro                          |  |  |
| Bro-owl11                    | http://ontology.dumontierlab.com/bro-owl11                    |  |  |
| Bro-primitive                | http://ontology.dumontierlab.com/bro-primitive                |  |  |
| BrokenPizza                  | http://www.co-ode.org/ontologies/brokenPizza/2005/07/06       |  |  |
| BuildingsAndPlaces           | http://www.ordnancesurvey.co.uk/ontology/BuildingsAndPlace    |  |  |
| Cancer_cc                    | http://pellet.owldl.com/ontologies/cancer_cc.owl              |  |  |
| Cancer_ra                    | http://pellet.owldl.com/ontologies/cancer_ra.owl              |  |  |
| Caro.obo                     | http://obo.cvs.sourceforge.net/*checkout*/obo/obo/ontology/   |  |  |
| Cell.obo                     | http://obo.cvs.sourceforge.net/*checkout*/obo/obo/ontology/   |  |  |
| Chebi.obo                    | http://obo.cvs.sourceforge.net/*checkout*/obo/obo/ontology/   |  |  |
| Chemical                     | http://www.semanticweb.org/ontolgies/chemical                 |  |  |
| Chemistry-complex            | http://ontology.dumontierlab.com/chemistry-complex            |  |  |
| Chemistry-primitive          | http://ontology.dumontierlab.com/chemistry-primitive          |  |  |
| CI                           | http://obo.sourceforge.net/cl.owl                             |  |  |
| Cmt                          | http://cmt                                                    |  |  |

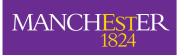

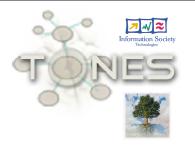

## Programmatic Access

#### **TONES Ontology Repository**

Welcome to the **TONES** ontology repository.

#### **Browse Repository**

#### **About**

This repository is primarily designed to be a central location for ontologies that might be of use to tools developers for testing purposes.

#### **Usage**

The repository can be browsed <u>here</u>. The repository supports a RESTful interface. To access an ontology directly (e.g. to open an ontology from a tool such as Protege 4), the following syntax should be used:

<Repository URL>/download?ontology=<Ontology URI>

Example:

#### http://owl.cs.manchester.ac.uk/repository/download?ontology=http://www.co-ode.org/ontologies/pizza/pizza.owl Ontology file formats

The default file format that will be served is **RDF/XML**. However, the repository also stores ontologies in **OWL/XML**. To obtain an ontology as OWL/XML, the **format=OWL/XML** parameter should be added

Example:

 $\underline{http://owl.cs.manchester.ac.uk/repository/download?ontology=http://www.co-ode.org/ontologies/pizza/pizza.owl \textbf{\&format=OWL/XML}}$ 

The repository also stores ontologies without entity annotations. For certain ontologies (e.g the NCI Cancer ontology) this make a large difference to the size of the ontology. To request an ontology without annotations, specify a format of RDF/XML-WA.

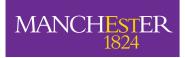

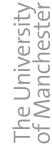

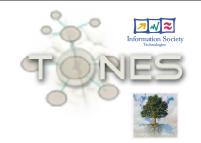

## Future Additions

- Support for multiple versions of an ontology
- More metrics e.g. Classification time
- Sharable bookmarks

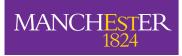

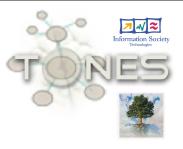

#### **Ontology status**

Please specify the status of you ontology. Annotations will be added to your ontology to indicate its status. These annotations will make people using the ontology aware of its intended state.

| ● Release                                                                                                   |
|----------------------------------------------------------------------------------------------------|
| Beta                                                                                                    |
| Alpha                                                                                                    |
| Ontology is uncorrected or contains deliberate mistakes (e.g. unsatisfiable classes, or is inconsistent etc |

#### License

Please select a license for your ontology.

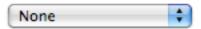

#### Copyright

If you would like to add a copyright annotation to your ontology please enter the copyright statement here.

| - / |
|-----|
| //  |
|     |

#### **Upload options**

Obfuscate ontology (replace class, property and individual names with numeric IDs)

Submit

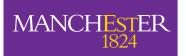

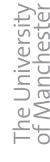

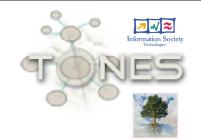

# Going Beyond Ontologies

- Working with a sets of ontologies defined by metrics
- Browsing by features instead of ontologies

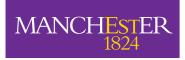

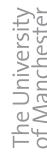

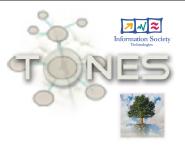

# The TONES Ontology Repository

http://owl.cs.manchester.ac.uk/repository/

http://owl.cs.manchester.ac.uk/